# **PRINT SCREEN**

# THE NEWSLETTER FOR THE STANFORD/PALO ALTO PC USERS' GROUP

The purpose of SPAUG is to provide a forum for members to share information and experiences that will help other members obtain maximum benefit and enjoyment from the use of their IBM and IBM· compatible personal computers.

## **JUNE 1990**

## **VOLUME 8, NUMBER 6**

## **JUNE-JULY CALENDAR**

June 27 Group Meeting 7:30 PM Polya Hall, Turing Auditorium (Room 111) Stanford University July 9 Club Planning Meeting July 11 Word for Windows/Windows SIG July 18 Novice SIG July 23 Microsoft Word 5 SIG July 25 Group Meeting

THE STANFORD/PALO ALTO PC USERS' GROUP P. O. BOX 3738 STANFORD, CA 94309

CLUB INFORMATION MEETING INFORMATION DON BAIRD 365·6822 MEMBERSHIP INFORMATION BEVERLY ALTMAN 329·8252 S25/YEAR SIO/YEAR · STUDENTS BULLETIN BOARD 424·0812 SPAUG NEWSLETTER LINDA FARRELL 857 ·2529 P. O. BOX 3738 STANFORD, CA 94309

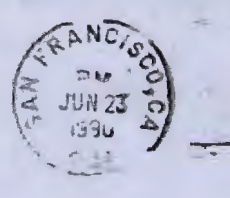

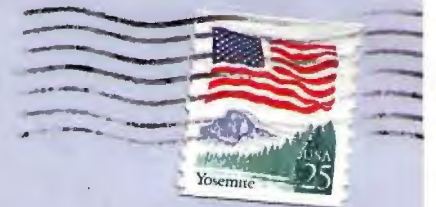

**lH/SAIO/VlH (JUIVE}AIEETllVG** 

by Don Baird

#### **EVENING PROCEEDINGS:**

#### Preliminary:

The drawing which will occur after a mid· break requires memberhip in order to be eligbile for prizes. Immediate membership can be ob· tained by payment of \$25 (\$10 for students) to Beverly Altman usually found sitting at the end of the row on the right hand side of the auditorium.

"Suggestion" and "Random ·Access" boxes are lo· cated in the rear. Suggestions get priority at the General Meeting. The Planners have decided to honor the one suggestion found in the suggestion box after last month's meeting. Thus, there will be Sidewalk Sale sometime after classes begin in the fall

The last row of the auditorium has been set aside for sale items (along with price and descrip· tion furnished by the seller). At the start of the meeting, space not used for sale items may be occupied by audience.

A hard bulletin board (at the rear) is avail· able for information exchange.

The floppy disk holder (at rear) is intended for the exchange of floppy disks.

#### SPECIAL INTEREST GROUP (SIG) **REPORTS**

#### **STATUS REPORT**

Club Bulletin Board (SPARC)

#### **MAIN PRESENTATION**

Only someone who spent the last year im· prisoned in Kathmandu could have missed the latest hoopla over MICROSOFT WINDOWS 3.0. But for the rest of you, aren't you just the slightest bit curious? This month, we will be having a special WINDOWS night. Come see a live demostration by Jan Altman of what everyone's raving about! The drawing of the month will be (you guessed it) a copy of WIN· DOWS 3.0.

#### **FIFTEEN MINUTE BREAK**

Decaf coffee will be available outside the entrance. PLEASE, NO FOOD OR DRINK IN. SIDE.

#### **llAIL CALL**

We will re·institue this useful activity.

**COlllNG EVENTS** 

## **SIGNOTICES**

If your SIG is doing something interesting, please let us know so we can share it with the rest of the membership. Also, if you have an idea for a new SIG, advertise for members in the Newsletter.

#### **NOVICE SIG MEETING**

by Nancy Helmy

"Modems and Communications" was the topic of the June Novice SIG meeting. The communica· lions program reviewed was PROCOMM, selected as a powerful program used by many SPAUG members. We logged on the SPARC to demonstrate how the program works. We learned that the dialing directly file on PROCOMM can be copied and transferred, making the file useful as a tool for exchange of information.

Other topics discussed were batch files, including how to construct and change an AUTOEXEC.BAT file, and use of options and switches on DOS Commands. One novice ob· served that oldtimers seem to prefer DOS for file management (stick shift); newer users select file management programs, such as XTREE, employing interface (automatic); and the newest generation is looking to WINDOWS for enhanced file management (overdrive).

The next Novice SIG meeting will be Wednes· day, July 18. Location TBA. Novice and "pseudo" ·novice are welcome. Novices like to pick brains! We welcome experts.

#### **MICROSOFT WORD5 SIG MEETING**

by Jan Altman

This SIG normally meets on the fourth Mon· day of each month at 7:30 pm.

On Monday, July 23 we will present a demonstration of Peter Rinerson's WORD COM· PANION. Location of meeting is INFOTEC Training Institute, TECHMART, 5201 Great America Parkway, Suite 254, Santa Clara, at 7:30 pm. For more information, please call Jan Altman 408·243·6955.

#### **WORD FOR. WINDOWS/WINDOWS SIG llEETING**

by Jan Altman

This SIG normaly meets on the second Wed· nesday of each month at 7:30 pm to talk about WORD FOR WINDOWS and other general WIN· DOWS issues.

CONTINUED FROM **THISMONTH (Jl/NE}MEETING** 

#### **CALL FOR VOLUNTEERS**

#### PROGRAM OF THE MONTH

We had planned to have a ZIPCODE PROGRAM; but, learned that it requires high density disk implementation. Thus. something else will be demonstrated.

#### **DISK: Of THE MORTB**

Consists of PROGRAM OF THE MONTH plus other public domain or shareware programs to beguile and amaze you. may purchase the disk from SI or a GOODIE COUPON. Remember, you Beverly Altman for

#### **R.ARDOll ACCESS**

#### **DR.AWIRG**

**MEETING ADJOURNMENT** 

**SURPRISE DEPARTMENT** New and experimental!

CONTINUED FROM

**SIGNOTICES** 

On Wednesday, July 11 the topic will be how to create document templates. Location of meeting is INFOTEC Training Institute, TECH· MART, 5201 Great America Parkway, Suite 254, Santa Clara. at 7:30 pm. For more information, please call Jan Altman 408-243-6955.

#### **SYSOP SIG**

#### by Editor

At the June Planning Meeting, the attendees discussed the Club's Bulletin Board, Disk Library. and SYSOP situation. In the Septem· ber 1989 PRINT SCREEN. an announcement regarding the formation of a BBS SIG was printed. Apparently this Special Interest Group wasn't formed. So, once again, we would like

to call for members who might be interested in learning about BBS operation. Corwin Nichols has volunteered to conduct a training session or sessions. as required. Please let Don Baird know, if you would like to learn more about what is required of a SYSOP or how a BBS is maintained.

#### **WIRDOWS HITS 100.000**

Microsoft Corp. says it has sold more than 100,000 copies of its WINDOWS 3.0 personal computer software since its introduction on May 22, 1990.

The program, which sells for \$149 retail, allows users of IBM and IBM-compatible computers to add graphics and a mouse pointing device.

Industry analysts said the sales figure was in line with expectations. Microsoft had said it expected to see a million copies in its first year on the market.

#### **LLEMBERSHIP RENEWALS**

For the two months preceding the expiration of your membership you will find a renewal envelope enclosed in your PRINT SCREEN Newsletter. Use this envelope to promptly send in your \$25 (\$10 for students) so that you won't miss an issue of the monthly Newsletter. A current membership card will be sent to you in the following issue of the Newsletter. NOTE: during the recent turn·over of duties, there has been a problem in the forwarding of renewed membership cards to the members. We hope to be caught up with the July PRINT SCREEN mailing and appreciate your patience with the delay.

#### **GOODIE COUPONS**

Remember, the "GOODIE COUPON" attached to your membership card is presently good for one free disk: the library catalog, DISK OF THE MONTH, or a blank disk. Trade in your coupon for a disk at a future meeting.

#### **FLOPPY DISKS FOR. SALE**

XIDEX PRECISION disks are available for S5/box. High density floppies are **S** 10/box (10 disks). The catalog and the DISK OF THE MONTH will be offered for \$1 a disk. If you wish to purchase disks at the meeting, bring your membership card with you.

#### **MONTHLY PLANNING MEETING**

All members are welcome to attend the Monthly Planning Meeting. This is not a formal Board· Type Meeting; but, more of a brain·storming free exchange of ideas. Please plan on attend· ing one of these meetings at least once during the next few months (YOU WILL NOT BE DRAFTED INTO SERVICE). We certainly do welcome your comments as to where you feel we need to make adjustments in order for our Club to serve your needs.

#### **ADYERTISING IN THE PRINT SCREEN**

Members are allowed to place an advertise· ment for personal items in the Newsletter at no cost. There will be a limit to the amount of advertising placed in the Newsletter. All submis· sions will be received on a first-come, first· served basis.

## **NEXTMONTH (JULY) MEETING**

by Don Baird

The activities mentioned in this month's EVE· NING'S PROCEEDINGS will repeat and become stand by events, if proven to be popular. Others will be tried as suggested by the Planning Group (which includes anyone attending the Plan· ning Meeting). the Club Officers, and ideas placed in the suggestion box. The PRINT SCREEN for May listed many possibilities and these will be pushed diligently in order to get the spirit of adventure into our Club.

If you're bored with your video, you can't miss July's Main Presentation. Our special guest speaker will be Jim Anderson of Headland Tech· nology. Headland manufacturers Video-7 video<br>boards, some of hottest on the market. (It's boards, some of hottest on the market. the one card recommmended by Microsoft for users of WINDOWS 3.0!) Come and learn why video is important, what to look for, and how to match a good monitor with a good board. If you play your cards right, you might even win one before the evening is over!

The SURPRISE DEMO at the evening's end is a new department which has several intents: it first will have the element of mystery; can originate from any member wishing to present something; serve as an easier way for members to learn how to demonstrate something they feel informative; provide a means for member participa· tion; and allows only those interested to stay while everyone else can leave. It is requested that when leaving, reasonable courtesy be ex· tended to those "with a creative bent and a boldness enough to display it" be shown by keeping your departure quiet.

*CV.41.41BVTSO!VG.E777!VG* 

### **ORGANIZED**

#### by Don Baird

can't imagine a more presuptive topic. However, I'll take refuge in the thought that "it's OK to share one's ideas". There's no avoiding the personal thrust, consequently the first per· son form. Early on, in high school in fact, I recognized my tendency toward having a wide scope of interests. I was bothered by the no· tion that a person had to be either physically inclined or analytical; but, not both. Perhaps having that awareness caused the effort to be both. Even on the analytical side, when later designing electonic circuits, I chaffed from the notion that one was considered either an analog or a digital engineer, when I could do equally well as both.

Now the upshot of all this is that being or· ganized was important. Thus I coined the slogan that "ONE SHOULD NEVER TAKE ON MORE THAN ONE COULD ORGANIZE FOR". I pondered how best to record, store, and retrieve information easily. This was all pre·computer and took the form of thin 3 x 5 cards one could carry in one's shirt pocket, store in a library card file, and retrieve quickly regardless of how many subjects. One could even com· bine a selection onto a standard sheet and make a Xerox copy to use in other ways.

But now, we're in the PC Age. In accord· ance with my theory on consistency where people are concerned, it was inevitable that I would require a large number of files not only to just have a broad range of capabilities; but, to do surveys among them which could lead to selecting the best one or combinations making up the best. Therefore, I devised a method for cataloguing the large number of files I possessed by using public domain utilities excusively. No typing of filenames is required, even when groups of files are obtained in compressed form. When undertaking a search, first a description occurs followed by precisely upon which floppy disk the file is contained. Maintaining such a library listing takes little time and has no limit in size.

When gigabyte storage for PC's is common, the method described will no longer be needed.

. '

*ALlm EBITOFll-1/SAAIO 71-IAT* 

#### by The Editor

At the U.S. Military Academy at West Point, New York, the emphasis is on not group but rather individual productivity. For the last four years, all incoming West Point cadets have been issued a PC and Microsoft Word; currently about 4,400 cadets and 600 staff and faculty use Word 5.

The following appeared in the April 16, 1990, issued of MICROTIMES:

CZECH ENTREPRENEUR SEEKS STRATEGIC PARTNERS

We are now free, after such a long time. And allowed to make small businesses. I am a<br>part-time businessman, re-inking ribbons in part-time businessman, re-inking ribbons in cartridges for printers, like Epsons. Centronics, Citizens, Starts, etc. I would be very much obliged to readers of this magazine if they would hlep me by sending their already used cartridges with or without ribbons. Everyone gets a free gift (unused postage set of com-<br>memorative Czech stamps, or a book). Thank memorative Czech stamps, or a book). you.

Milan Stoia P. 0 Box 48 66902 Znojmo *2*  Czechoslovakia

### SUBMISSION OF COPY

The Editor will only include material provided by members in written or machine readable form. Since I do not take notes at the meet· ings, any information you want to include in a future PRINT SCREEN should be submitted in suitable form.

Existing at present is a policy of minimum editing to contributor copy. This requires that the contributors run their text through a speller and submit it in ASCII (no word publisher at· tributes) via 360K floppy disk in a mailer to the Editor's address. The floppy should be labelled with the sender's name. In this way the disk can be returned at the General Meet· ing by means of the newly·established Floppy Ex· change Box set up in the rear of the auditorium. Notices must be received no later than the 12th of each month for entry in the following issue of PRINT SCREEN. Ideally, articles should be submitted to the Editor several days before a Planning Meeting in order to per· mil review at that meeting.

The Publishers of the PRINT SCREEN Newslet· ter are not responsible for content. Profanity, libel, imprudence, glaring inaccuracies, abounding er· rors, and items considered not of sufficient ap· plicability or interest will be screened. The con· tributor will be notified if his/her entry is ruled against and will receive a cursory explanation.

*... Bt/TWERE AFRAID TO ASK* 

#### by The Editor

In my mind, any club requires experienced members to hold the structure in place as well as new and/or inexperienced members willing to learn and contribute new ideas. Our club at present contains very experienced PC people with broad interests. Our goal is to attract new people to our club in order to increase our membership. Many new computer users feel left out during the exchanges at RANDOM ACCESS time. They feel too embarrassed to ask questions and are often not able to follow the demonstrations of the PROGRAM OF THE MONTH or the various software packages presented by our guests.

I, therefore, dedicate this monthly column to the newer, less experienced PC members who may feel they need to catch·up with the rest of the members.

If your printer is not operating properly, the following information is provided to help you solve problems that do not require the help of a trained service person.

#### **NO POWER, PAINT MODE LIGHTS AREN'T ON - CHECK THAT**

- the printer is turned ON.
- the cable is connected completely to the printer and/to the electrical power outlet.

#### **PRINTER DOESN'T PRINT - CHECK THAT**

- the printer is ON LINE.
- paper is loaded in your printer.
- a print ribbon is installed.
- the print ribbon is installed properly. It may not be seated correctly.
- the printer and your PC or terminai are set up properly.
- you are using the correct interface cable.

#### PAPER JAMS, Z-FOLD PAPER/LABELS -**CHECK THAT**

- the pin holes along the edges of the paper fit over the pins on the tractor feeds.
- the tractor gates are closed over the paper.
- the paper bail is closed.
- the paper is not wrinkled or dog·eared.
- the paper is loaded evenly in the tractors.
- the pinch rollers are spaced about 112" in from each path.
- the paper release lever is correctly set.
- there are no bits of paper obstructing the paper path.
- the paper is not feeding back into the rear of the printer.

#### **PAPER JAMS, CUT SHEET - CHECK THAT**

• the paper release lever is open.

- the pinch rollers are spaced evenly across the paper.
- the paper bail is closed.
- the paper is not dog·eared or wrinkled.
- there are no bits of paper obstructing the paper path.

#### **PRINTING/PAPER IS SKEWED OR SLANTED CHECK THAT Z-FOLD PAPER**

- is loaded evenly in the tractors.
- the pinch rollers are spaced about 1/2" in from each edge of the paper.
- the paper release lever is correctly set.

#### **CHECK THAT CUT-SHEET PAPER**

- is loaded squarely in the printer.
- the paper release lever is correctly set.
- the paper bail is closed over the paper.

#### **POOR PRINT QUALITY: FAINT PRINT** - **CHECK THAT**

- there is sufficient ink on the ribbon.
- you are using recommended paper.

#### **PRINTER CONTINUES TO PRINT AFTER IT HAS RUN OUT OF PAPER - CHECK THAT**

• a piece of paper isn't lodged under the platten covering the out·of·paper detector.

#### **PRINT CARRIAGE DOESN'T 'HOME• OR BEHAVES STRANGELY - CHECK THAT**

- the print carriage path is unobstructed.
- the print carriage can be moved to the right and left. Manually move the carriage back and forth. If it won't move, contact a service person.

#### **NON-PRINTING SELF TESTS**

• Your printer does a non-printing self test each time it is turned ON. If the printer fails this test, contact a service person.

# **THE SPAUG RESOURCE CENTER**

# **CLUB OFFICERS**

CLUB PRESIDENT DON BAIRD 365·6822 VICE PRESIDENT JAN ALTMAN 408·243·5955 ASSU REPRffREASURER JARED NEDZEL 854-2732

# **MANAGERS**

FINANCIAL MANAGER BEVERLY ALTMAN 329-8252 NEWSLETTER EDITOR LINDA FARRELL 857·2529 LIBRARY/PUBLIC DOMAIN SOFTWARE LES WEIL 321-5541

# **SOFTWARE**

ACCOUNTING LARRY MEHL 329·6037 FOXBASE MARIE HOOPER 325· 1206 FRAMEWORK JIM CALDWELL 692-7181 RICHARD ORSER 408-425·0474 WORD5/WINDOWS JAN ALTMAN 408-243-5955 R:BASE LARRY MEHL 326·6037 LOTUS 1-2-3 LARRY MEHL 326-6037 SYMPHONY SALLY SEE 94l·1378

# **LANGUAGES**

C CORWIN NICHOLS 494·8640 JOHN WATSON 325-7632 FORTRAN JOHN WATSON 325·7632 PASCAL JOHN WATSON 325·7632 SMALLTALK JOHN WATSON 325·7632 QUICKBASIC DON BAIRD 326·6822

# **HARDWARE**

EPSON PRINTERS JIM CALDWELL 365-6822

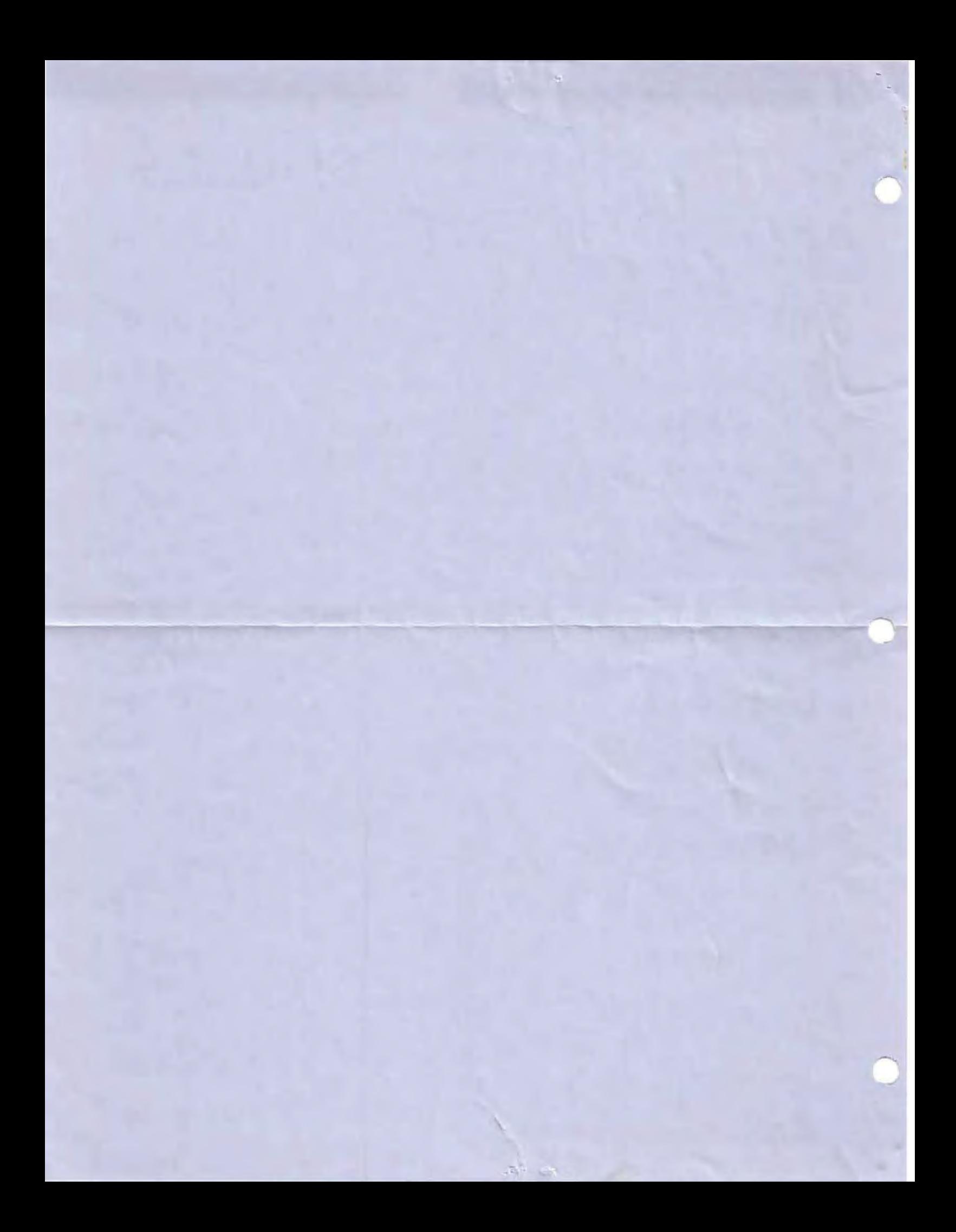